CSCI 136 Data Structures & Advanced Programming

> Lecture 18 Fall 2017 Instructor: Bills

## Administrative Details

- Lab 7 today
	- No partners this week
	- Review before lab; come to lab with design doc
	- Check out the javadoc pages for the 3 provided classes
		- Token A wrapper for semantic PS elements,
		- <u>Reader</u> An iterator to produce a stream of Tokens from standard input or a List of Tokens,
		- SymbolTable A dictionary with String keys and Token values: For user-defined names

## Last Time

- Iterators Recap
- Iterating over Iterators
- Ordered Structures
	- OrderedVector

## Today: Ordered Structures & Introduction to Trees

- Ordered Structures
	- OrderedVector wrap-up
	- OrderedList
- Tree-like Structures

## Ordered Vectors

- We implement a new class (OrderedVector)
	- Start with Comparable elements
	- Goal: Only provide operations that keep the Vector sorted at all times
		- So, for example, no add(int index, E item);
- OrderedVector will implement OrderedStructure
	- An Interface extending Structure
	- Merely forces items to be Comparable

public interface OrderedStructure<K extends Comparable<K>> extends Structure<K> {}

• Generalize to use Comparators instead of **Comparables** 

#### OrderedVector Methods

```
public class OrderedVector<E extends Comparable<E>>
  implements OrderedStructure<E> {
  protected Vector<E> data;
```

```
public OrderedVector() {
    data = new Vector < E> ();
}
```

```
public void add(E value) {
    int pos = locate(value);
    data.add(pos, value);
}
```

```
protected int locate(E value) {
    //use modified binary search to find position of value
    //return position
    //uses iterative version of binary search (see text)
}
```
#### OrderedVector : locate

```
protected int locate(E target){
        Comparable<E> midValue;
        int low = 0; int high = data.size();
        int mid = (\text{low } + \text{high})/2;while (low < high) {
            midValue = data.get(mid);if (midValue.compareTo(target) < 0)
                     low = mid+1;else
                     high = mid;
            mid = (low+high)/2;}
        return low; // low = high so return either!
    }
```
#### OrderedVector Methods

```
public boolean contains(E value) {
    int pos = locate(value);
    return pos < size() && data.get(pos).equals(value);
}
public E remove (E value) {
    if (contains(value)) {
           int pos = locate(value);
           return data.remove(pos);
    }
    else return null;
}
```
Performance: add -  $O(n)$ contains - O(log n) remove - O(n)

## Adding Flexibility with Comparators

- We would like to be able to allow ordered structures to use different orders
- Idea: Add constructor that has a Comparator parameter
- Q: How does structure know whether to use the Comparator or the Comparable ordering?
- A: The NaturalComparator class....

## An Aside: Natural Comparators

• NaturalComparators bridge the gap between Comparators and Comparables

```
class NaturalComparator<E extends Comparable<E>> 
implements Comparator<E> {
   public int compare(E a, E b) {
          return a.compareTo(b);
    }
}
```
- Full disclosure
	- The following is what OrderedVector *could do*
	- But it doesn't….

#### Generalizing OrderedVector

```
public class OrderedVector<E extends Comparable<E>>
   implements OrderedStructure<E> {
  protected Vector<E> data;
  protected Comparator<E> comp;
```

```
public OrderedVector() {
    data = new Vector < E>();
    this.comp = new NaturalComparator<E>();
}
```

```
public OrderedVector(Comparator<E> comp) {
    data = new Vector < E>();
    this.comp = comp;
```

```
}
```

```
protected int locate(E value) {
    //use modified binary search to find position of value
    //return position
    //use comp.compare instead of compareTo
}
```

```
//rest stays same…
```
#### Generalizing OrderedVector

```
public class OrderedVector<E extends Comparable<E>>
   implements OrderedStructure<E> {
  protected Vector<E> data;
  protected Comparator<? super E> comp; // Even better!
```

```
public OrderedVector() {
    data = new Vector < E>();
    this.comp = new NaturalComparator<E>();
}
```

```
public OrderedVector(Comparator<E> comp) {
    data = new Vector < E>();
    this.comp = comp;
```

```
}
```

```
protected int locate(E value) {
    //use modified binary search to find position of value
    //return position
    //use comp.compare instead of compareTo
}
```

```
//rest stays same…
```
## Ordered Lists

- Similar to OrderedVector
- Can't easily use SinglyLinkedList like OrderedVector used Vector (Why?)
- So, we just build a SinglyLinkedList-like structure
- Let's look at some code…
- add, contains, remove runtime?
	- All  $O(n)$ ...why?

#### OrderedList Methods

public class OrderedList<E extends Comparable<E>> extends AbstractStructure<E> implements OrderedStructure<E> {

```
protected Node<E> data; // smallest value
protected int count; // size of list
protected Comparator<? super E> ordering;
```

```
public OrderedList() {
    this(new NaturalComparator<E>());
}
public OrderedList(Comparator<? super E> ordering){
    this.ordering = ordering;
    clear();
}
```
#### OrderedList Methods

```
public void clear() {
      data = null;count = 0;
}
public boolean contains(E value) {
   Node<E> finger = data; // target
   while ((finger != null) &&
      ordering.compare(finger.value(),value)<0)
      finger = finger.next();
```
}

return finger!=null && value.equals(finger.value());

# Type Safety & Generic Types

- Question: Since String extends Object, does List<String> extend List<Object>?
	- I.e., can I say List<Object>  $I = new List <$ String>()?
- No. It would compromise the type system: List<String> slist = new List<String>(); List<Object> olist = slist; // If this were possible olist.add(new Object()); // This would be bad!
- It generates a compiler error.
- On the other hand...

String[] sa =  $\{$  "I", "love", "java", "!"}; Object $[$ ] oa = sa;  $oa[1]$  = new Object()); // This would be bad!

- …actually compiles
	- But causes a run-time error!

## What Could Go Wrong?

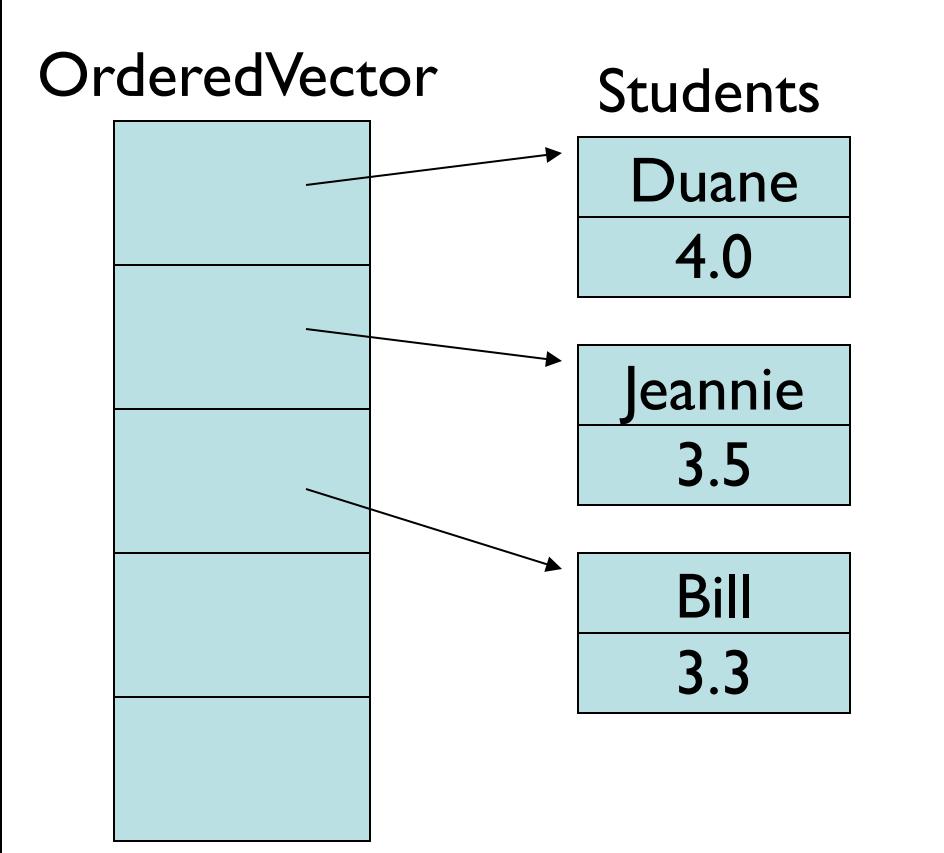

- Students compared to each other by GPA
- Suppose next semester I get a 3.7 and Jeannie gets a 3.3

## What's the problem?

- We have to recompute GPAs each semester
- What happens if the values are allowed to change?
- We may need to resort vector
	- But since this isn't part of the interface, it may be forgotten
- Options:
	- Avoid changing values in OrderedStructures
	- Incorporate an update method that repositions element
	- Incorporate a resort method
		- This invites adding a "setComparator" method....
	- No perfect solution

## Introducing Trees

- Our structures have had a linear organization
	- Stacks, queues
	- Even ordered vectors, ordered lists, arrays, vectors, lists are visualized linearly
- By linear we essentially mean that each element has at most one successor and at most one predecessor…

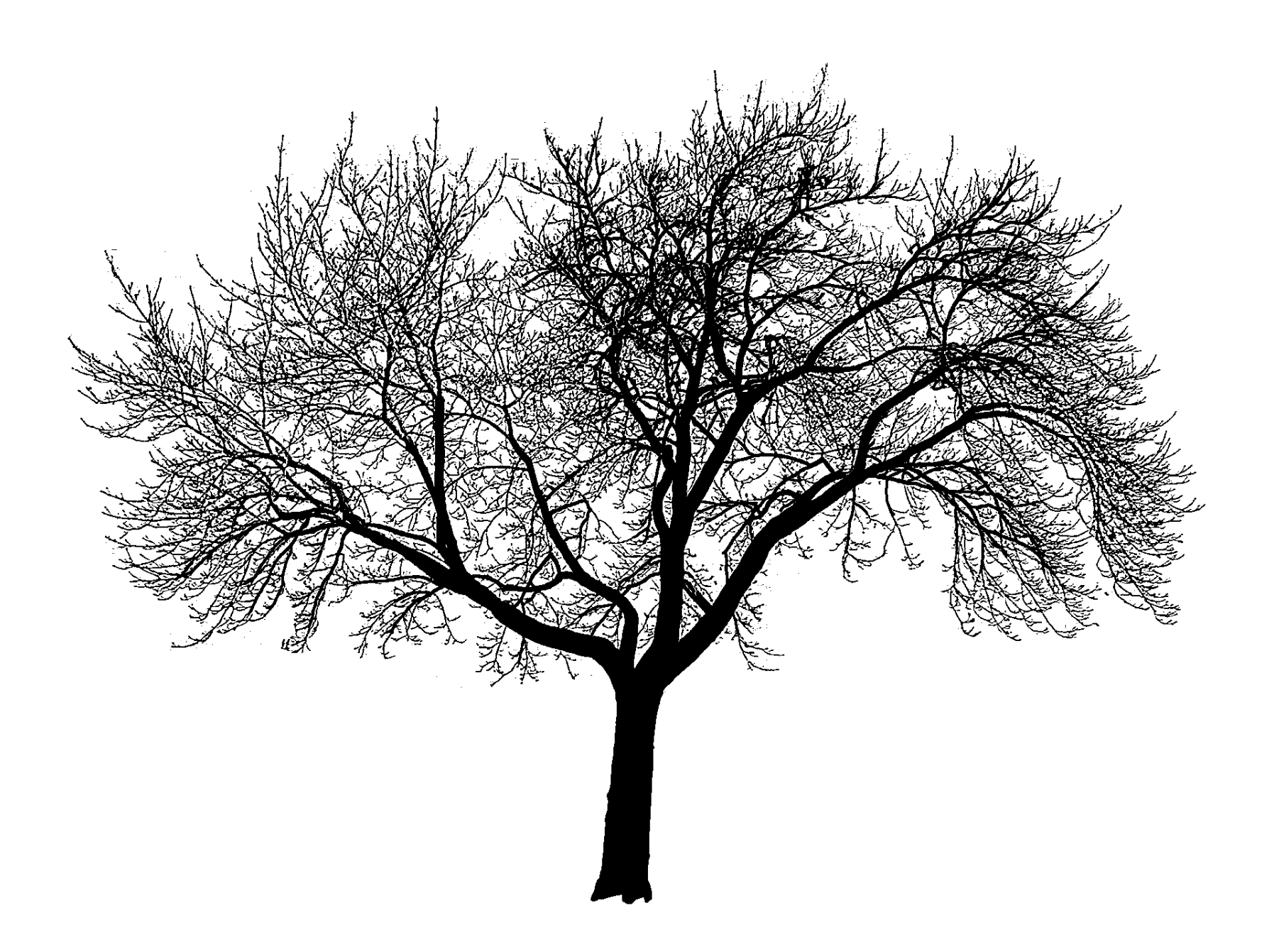

## Branching Out: Trees

- A tree is a data structure where elements can have multiple successors (called children)
- But still only one predecessor (called parent)

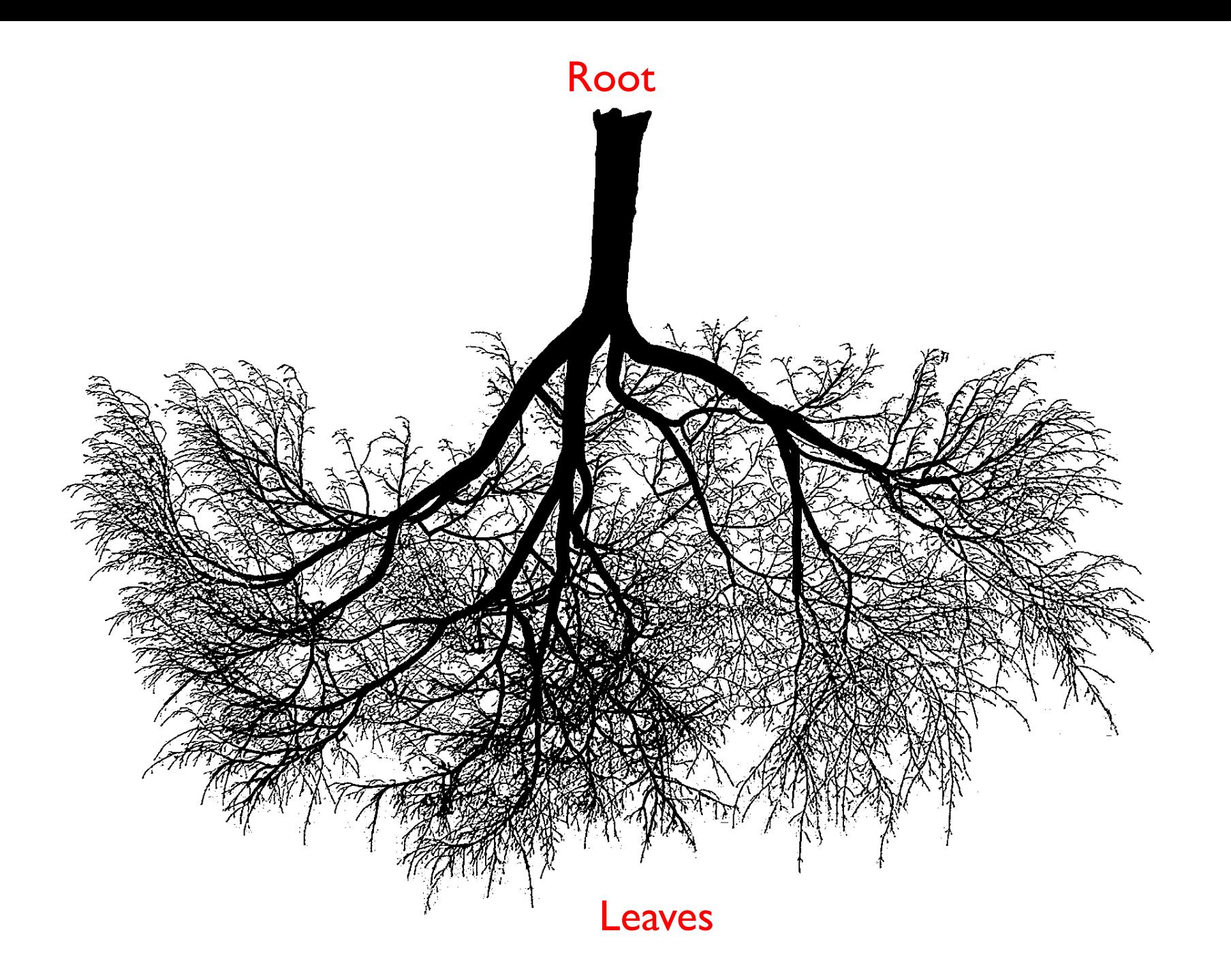

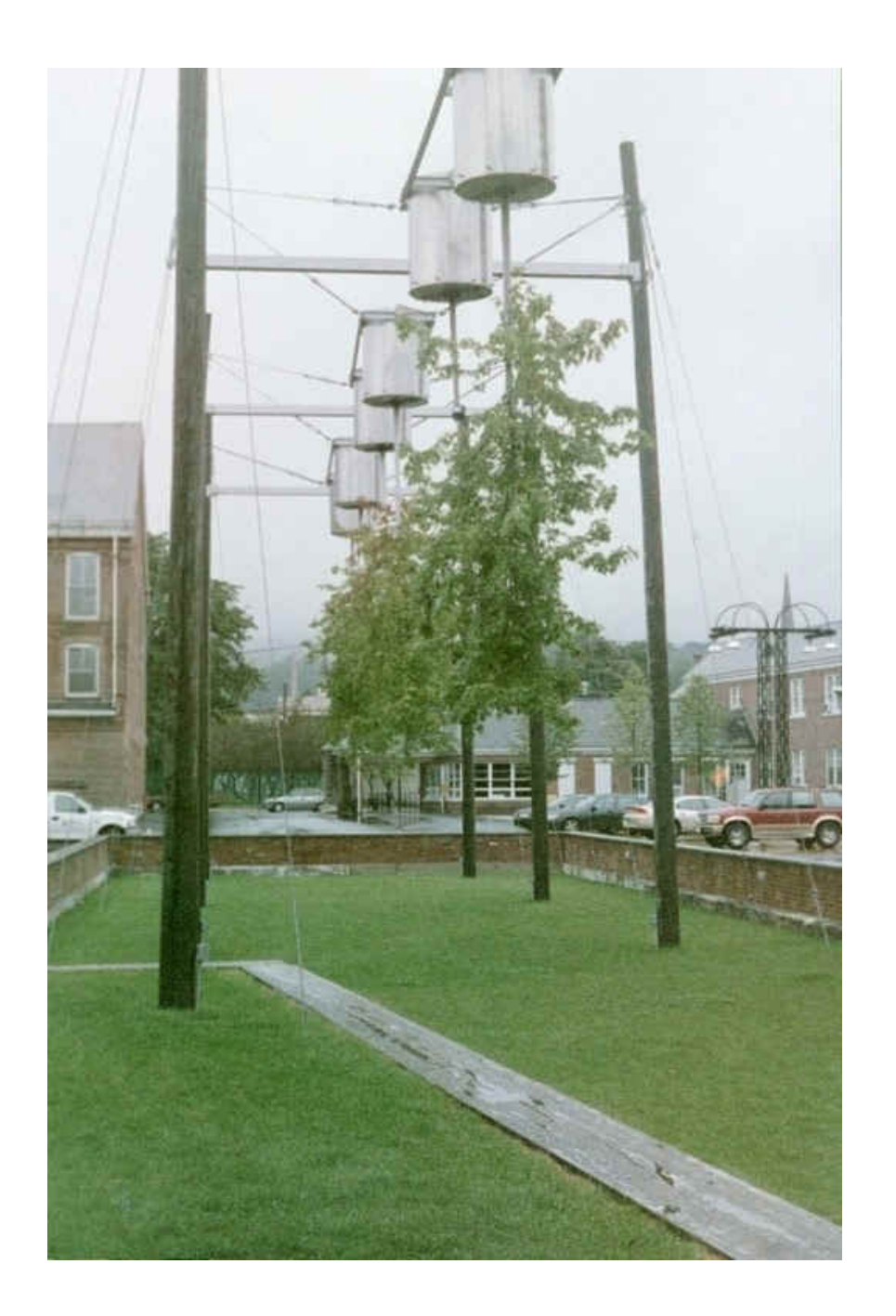

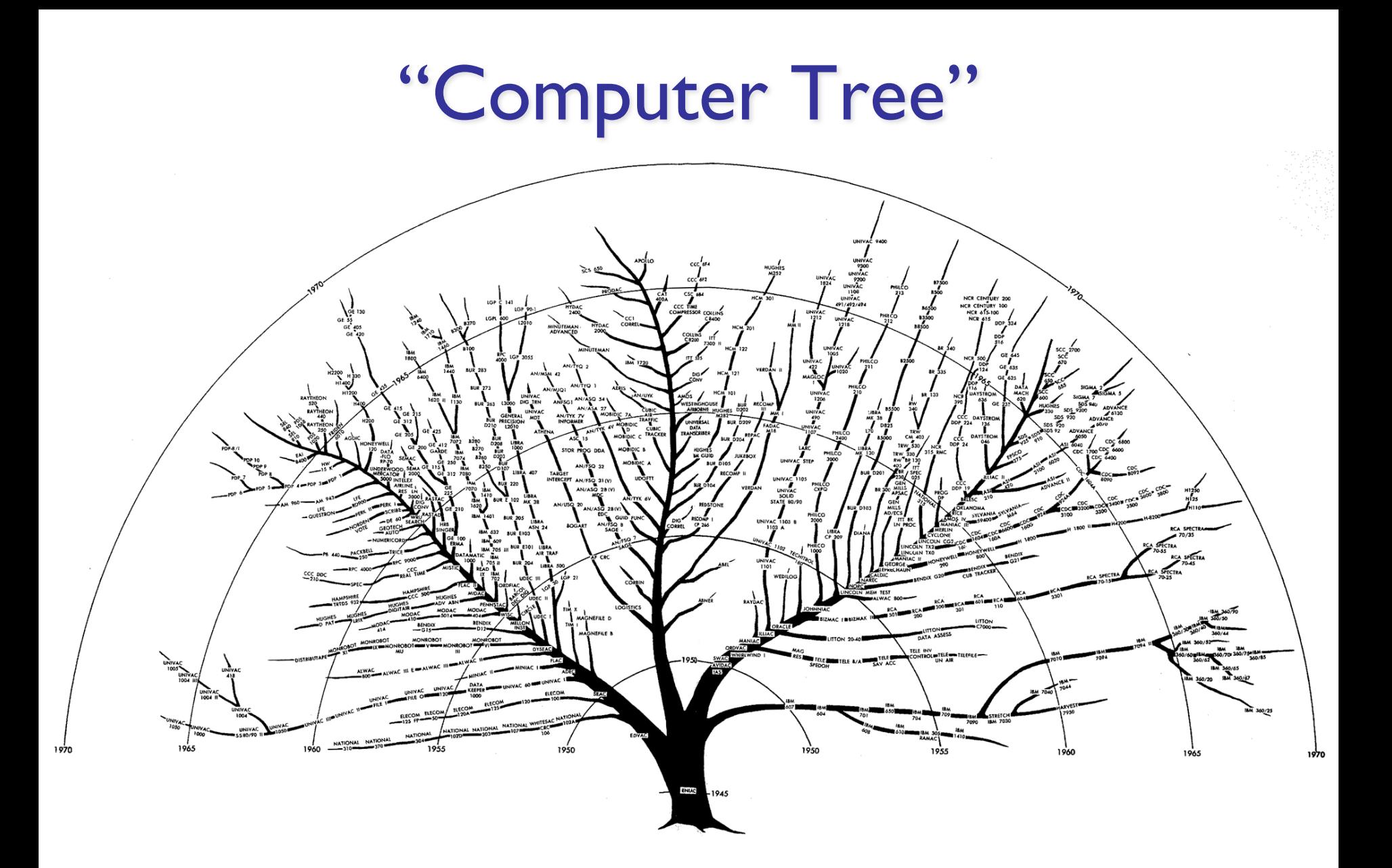

#### House of Normandy, Battle of Hastings, 1066

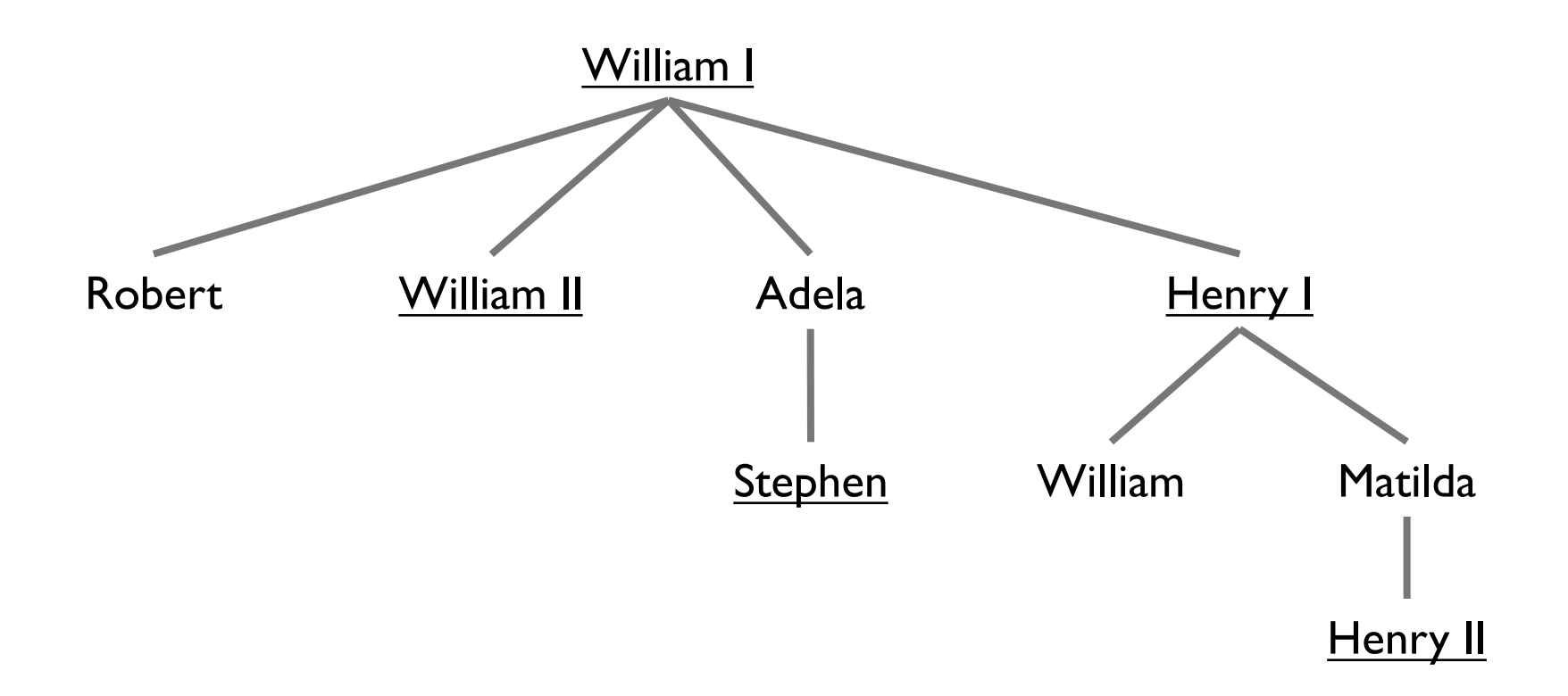

#### Tree Features

- Hierarchical relationship
- Root at the top
- Leaf at the bottom
- Interior nodes in middle
- Parents, children, ancestors, descendants, siblings
- Degree (of node): number of children of node
- Degree (of tree): maximum degree (across all nodes)
- Depth of node: number of *edges* from root to node
- Height: maximum depth (across all nodes)

#### Other Trees

- Phylogenetic tree
- Directories of files
- Game trees
	- Build a tree
	- Search it for moves with high likelihood of winning
- Expression trees

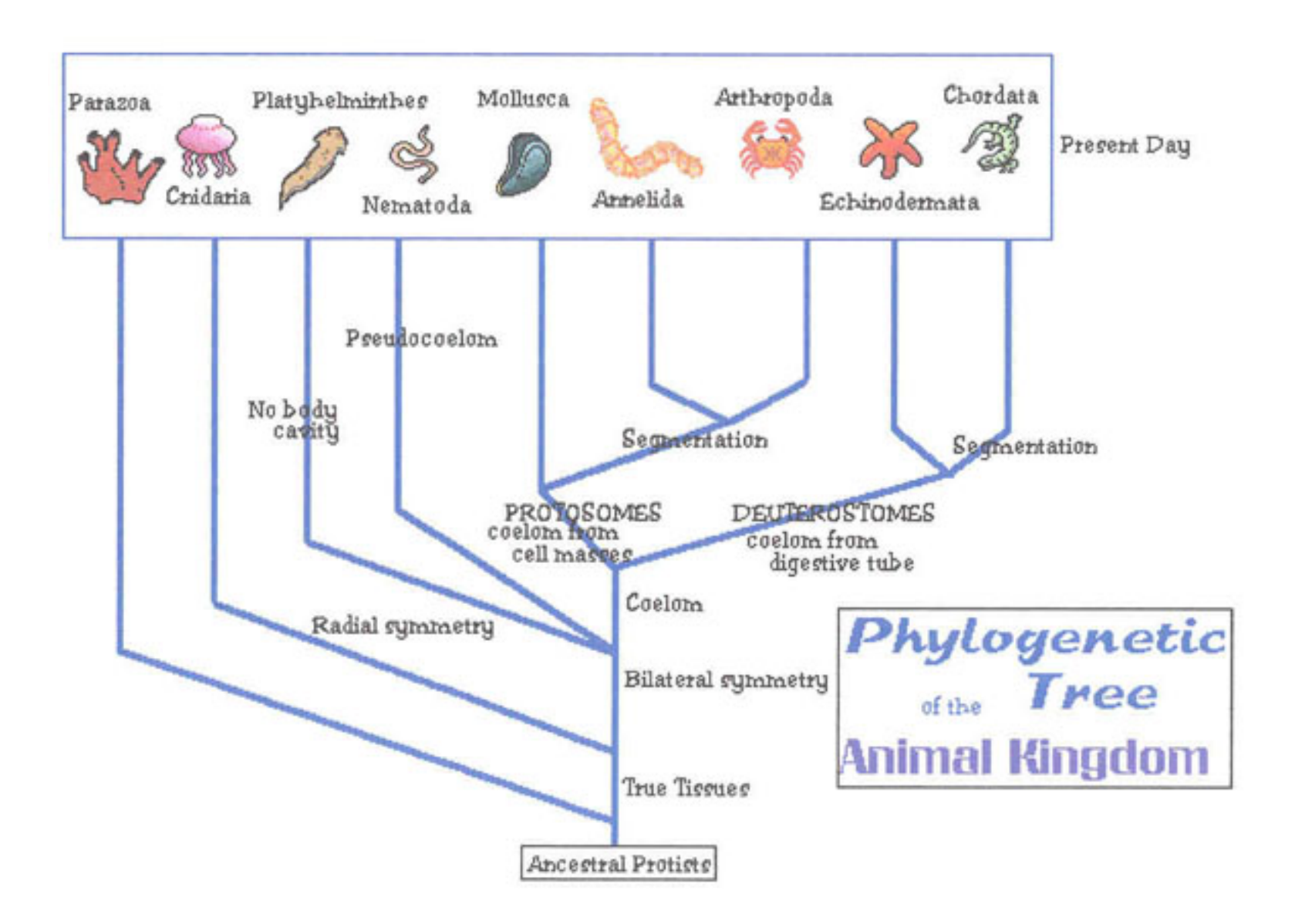

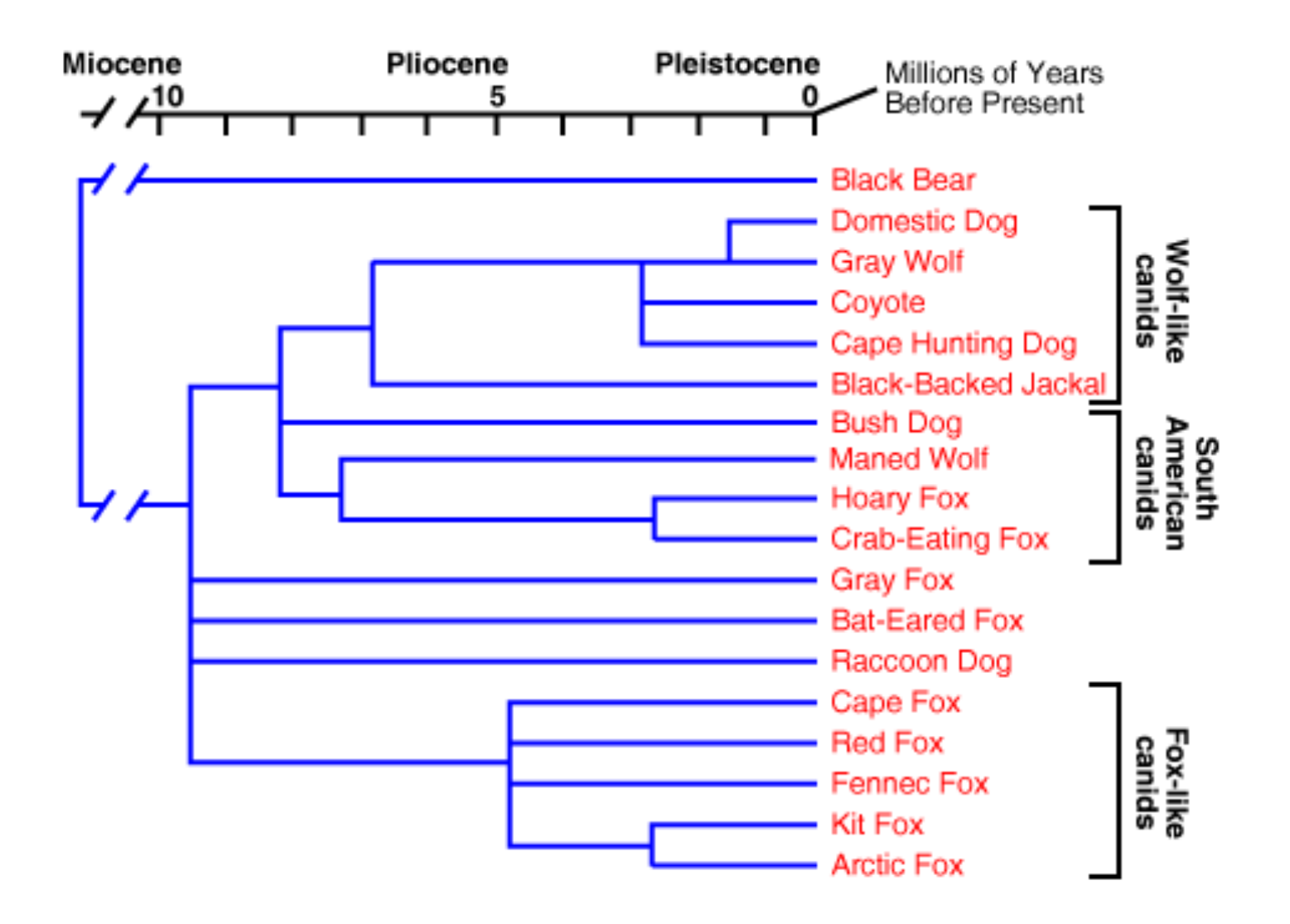

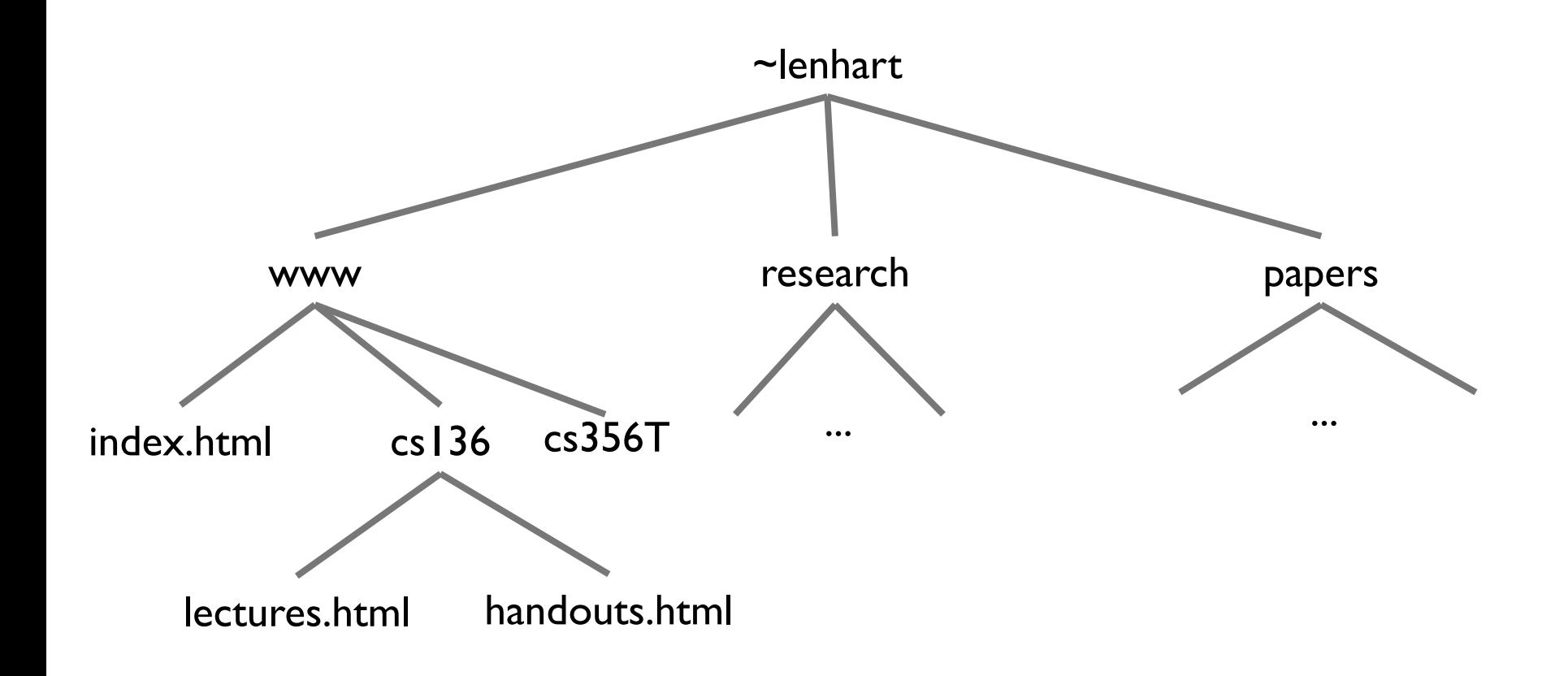

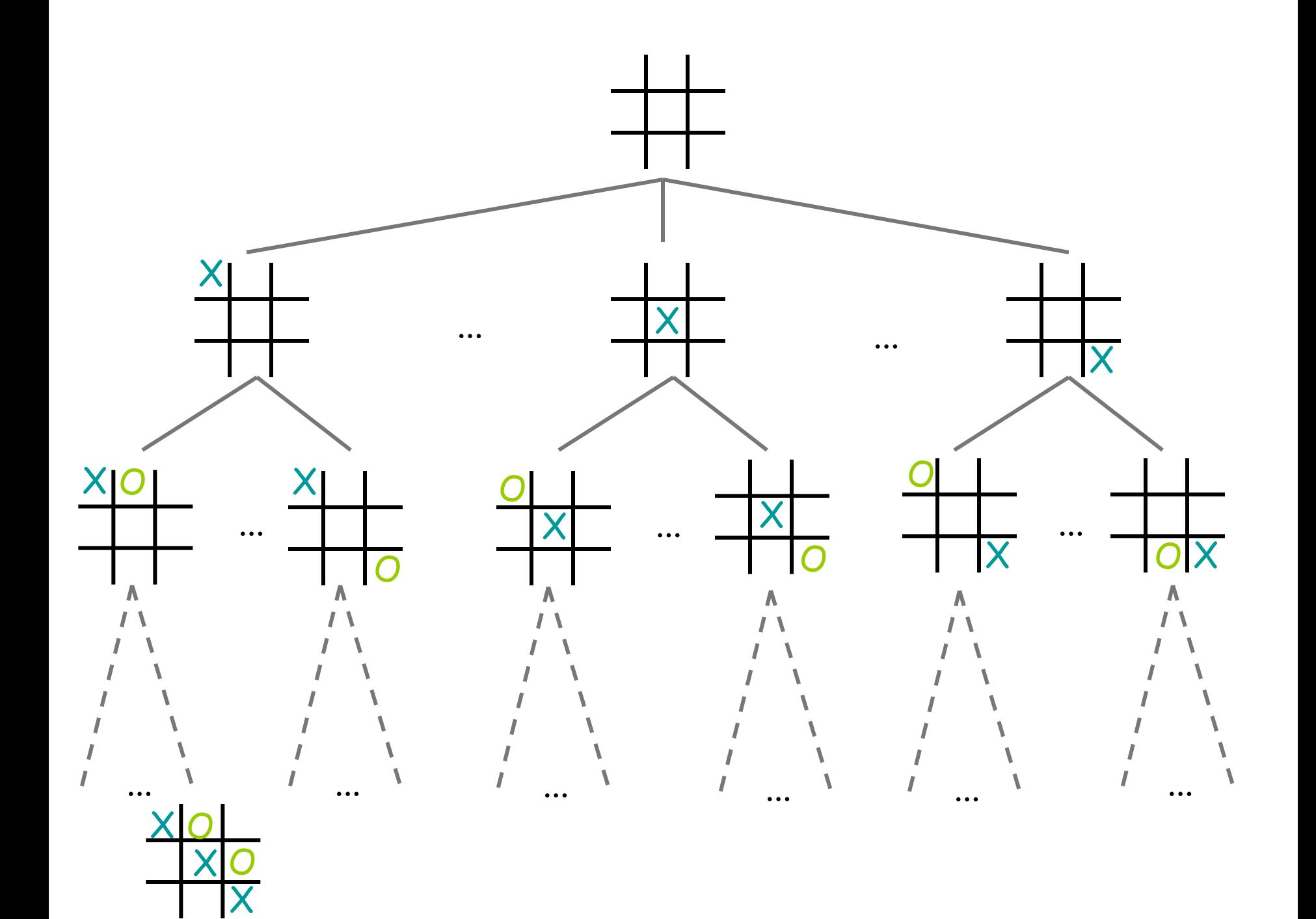

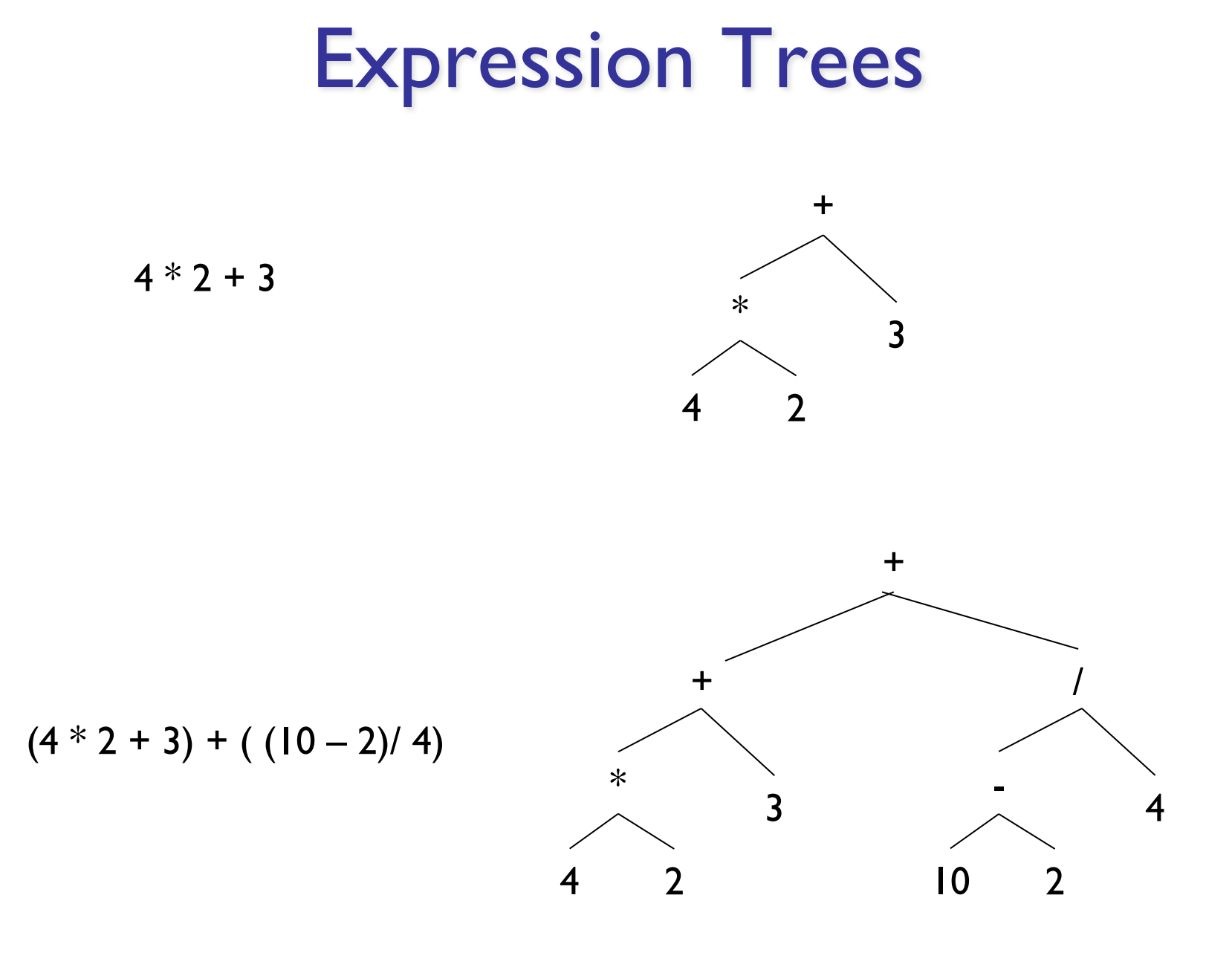

## Introducing Binary Trees

- Degree of all nodes  $\leq$  2
- Recursive nature of tree
	- Empty
	- Root with left and right subtrees
- SLL: Recursive nature was captured by nodes (Node<E>) on inside
- Binary Tree: No "inner" node class; single BinaryTree class does it all

#### + \* 4 2 3  $4 * 2 + 3$ Expression Trees

BinaryTree<String> fourTimesTwo = new BinaryTree<String>("\*" , new BinaryTree<String>("4"), new BinaryTree<String>("2")); BinaryTree<String> fourTimesTwoPlusThree = new BinaryTree<String>("+" , fourTimesTwo, new BinaryTree<String>("3"));

Or use Token class!

### Expression Trees

- General strategy
	- Make a binary tree (BT) for each leaf node
	- Move from bottom to top, creating BTs
	- Eventually reach the root
	- Call "evaluate" on final BT
- Example
	- How do we make a binary expression tree for  $(((4+3)*(10-5))/2)$ 
		- Postfix notation:  $4 \times 3 + 10 \times 5 21$

```
int evaluate(BinaryTree<String> expr) {
      if (exp.\text{height}() == 0)return Integer.parseInt(expr.value());
      else {
            int left = evaluate(exp.left));
            int right = evaluate(exp.right();
            String op = expr.value();
            switch (op) {
                  case "+" : return left + right;
                  case "-" : return left - right;
                  case "*" : return left * right;
                  case "/" : return left / right;
            }
            Assert.fail("Bad op");
            return -1;
   }
```
}